- P Fragebogen zu Einzelmaßnahmen (Projekte, Produkte, Aktionen) (Bitte legen Sie für jede Maßnahmebeschreibung einen neuen Fragebogen an und nummerieren diesen fortlaufend.)
- **P** 1 Maßnahme Nummer: 1
- $P<sub>2</sub>$ Maßnahme Titel: Suchtpräventionswochen des Landkreises Südliche Weinstraße
- $P_3$ Kurzbeschreibung der Maßnahme (u.a. Zielgruppe, Ziele, Inhalt auf etwa 1/2 Seite)

Das Kreisjugendamt führte dieses Jahr verstärkt suchtpräventive Maßnahmen gegen Alkoholmissbrauch durch. Ein Wettbewerb mit dem Namen "S.O.S. - Süss oder Süchtig?" begleitete die Aktionen der Suchtpräventionswochen, die vom 11.-25.06.05 in den Verbandsgemeinden des Landkreises Südliche Weinstraße stattfanden. Der Wettbewerb wurde für junge Menschen ausgeschrieben, die als eine Jugendaruppe in einem Verein. Verband, in der offenen Jugendarbeit oder auch in der Schule (begleitet durch einen Schulsozialarbeiter) dran teilnehmen konnten. Insgesamt haben sich 12 Jugendgruppen angemeldet, die sich mit Fotocollagen und storys, Videofilmen, Installationen und Live-Musik-Aufführung rund um das Thema Alkohol(-mißbrauch) an dem Wettbewerb beteiligten. Die drei besten Beiträge wurden mit je 200 € und vier weitere mit Sonderpreisen von je 50 € prämiert. Durch die Methode des Wettbewerbs konnten viele Jugendliche motiviert werden, sich mit dem Thema des Alkoholkonsums auseinander zu setzen.

Neben Kindern und Jugendlichen, wurden durch verschiedene Veranstaltungen (s. Anlage "Pressemappe", die das Programm der Suchtpräventionswochen enthält) auch Erwachsene angesprochen, die in ihrer Position als Eltern aber auch als Vertreter der Kommunen zum Thema Alkohol sensibilisiert werden sollten.

## $P$  4 Handelt es sich dabei um:

- □ Verhaltensprävention
- □ Verhältnisprävention
- $\mathsf{X}$ Verhaltens- und Verhältnisprävention

## P 5 **Welches ist die Zielaruppe?**

- $\mathsf{X}$ Multiplikatoren
- $\mathsf{X}$ Kinder
- $\mathsf{X}^-$ Jugendliche
- $\mathsf{X}$ Erwachsene

Andere (Bitte benennen): 

## $P<sub>6</sub>$ Ist die Maßnahme unter dem Aspekt der Flächenwirkung in Ihrer Kommune (bei Landkreisen in den kreisangehörigen Gemeinden):

- $\mathsf{x}$ Flächendeckend
- $\Box$ teilweise flächendeckend

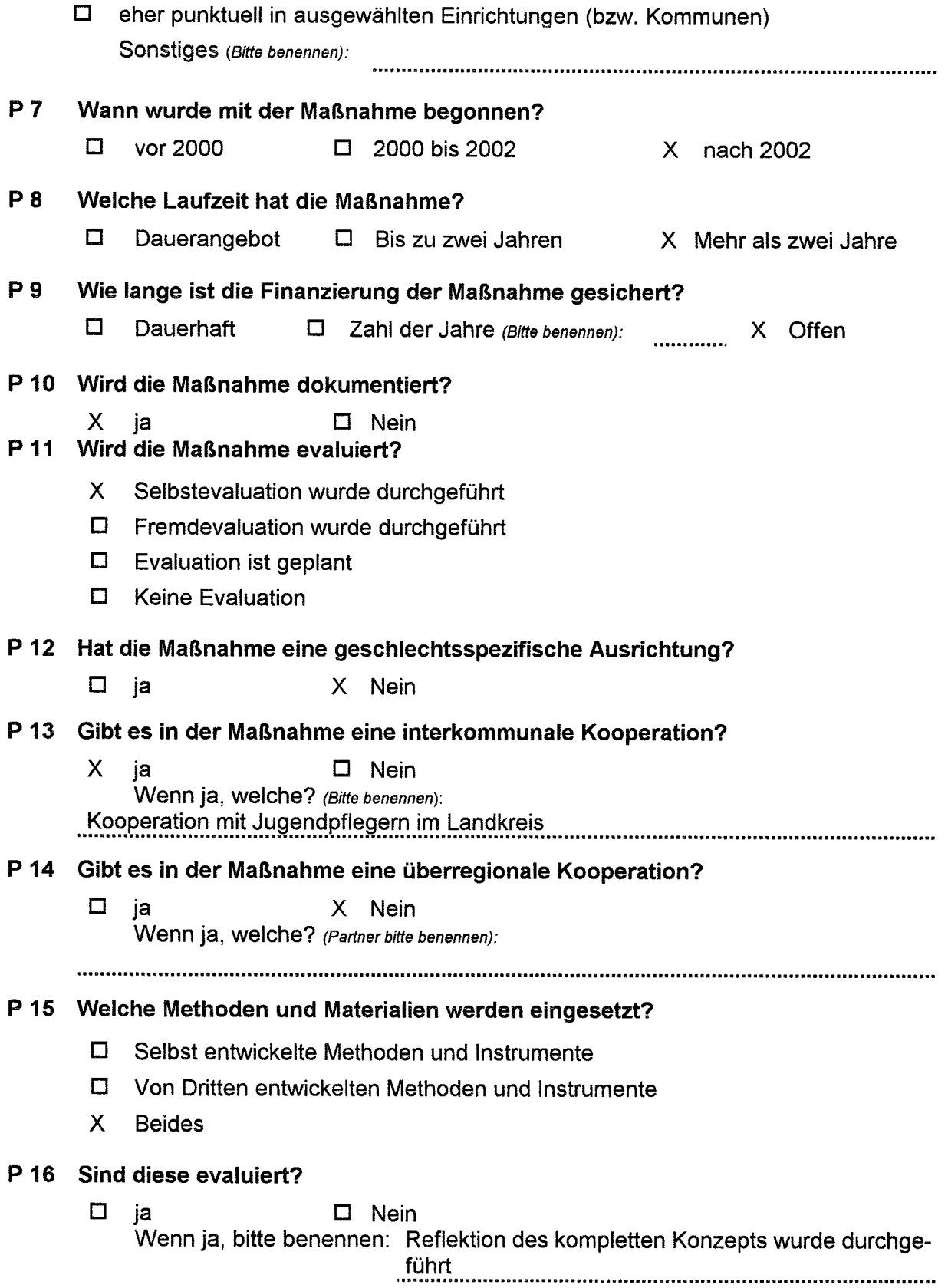